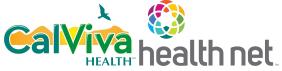

## ECM and Community Supports Invoice Claim Form

Important: Complete a separate invoice form for each member who received covered services. To avoid processing delays, please ensure completion of the fields with \* on this form.

| Opt                                                                                                    | ions for Subn          | nitting:             |                      |                                   |              |                  |                                                    |                               |                         |               |              |                    |  |
|----------------------------------------------------------------------------------------------------|------------------------|----------------------|----------------------|-----------------------------------|--------------|------------------|----------------------------------------------------|-------------------------------|-------------------------|---------------|--------------|--------------------|--|
| Mail:                                                                                                    |                        |                      |                      |                                   |              | Email:           | Email:                                             |                               |                         |               |              |                    |  |
| Health Net – Cal AIM Invoice                                                                             |                        |                      |                      |                                   |              |                  | CalAIM_CS_invoicesubmission@centene.com            |                               |                         |               |              |                    |  |
| PO Box 10439, Van Nuys, CA 91410-0439<br>Fax: (833) 386-1043                                             |                        |                      |                      |                                   |              |                  | Upload PDF:<br>https://CalAim.portal.conduent.com/ |                               |                         |               |              |                    |  |
|                                                                                                    | . ,                    |                      | formation            |                                   |              | <u>mups.//Ca</u> | 1IA                                                |                               |                         |               |              |                    |  |
| Section 1a: Billing Provider Information                                                                 |                        |                      |                      |                                   |              |                  |                                                    |                               |                         |               |              |                    |  |
| *National Provider Identifier (NPI):<br>*Provider's last/Organization name:                              |                        |                      |                      |                                   |              |                  | *Tax Identification Number (TIN):                  |                               |                         |               |              |                    |  |
|                                                                                                    |                        | -                    | ame:                 |                                   |              |                  |                                                    |                               |                         |               |              |                    |  |
| Provider's first name:<br>*Address:                                                                      |                        |                      |                      |                                   |              |                  |                                                    | *0.1                          |                         |               |              |                    |  |
|                                                                                                    |                        |                      |                      | <b>71D</b> .                      |              |                  | *City:                                             | *Phone number:                |                         |               |              |                    |  |
| *State: *ZIP:<br>Section 1b: Rendering Provider Information                                              |                        |                      |                      |                                   |              |                  |                                                    |                               |                         |               |              |                    |  |
|                                                                                                    |                        |                      |                      | ion                               |              |                  |                                                    |                               | 1 (777                  |               |              |                    |  |
|                                                                                                    |                        | r Identifier (NI     |                      | *Tax Identification Number (TIN): |              |                  |                                                    |                               |                         |               |              |                    |  |
|                                                                                                    |                        | Organization n       | ame:                 |                                   |              |                  |                                                    |                               |                         |               |              |                    |  |
| Provider's first name:                                                                                   |                        |                      |                      |                                   |              |                  |                                                    |                               |                         |               |              |                    |  |
| *Address:                                                                                                |                        |                      |                      | 710                               |              |                  | *City:                                             |                               |                         |               |              |                    |  |
| *State: *ZIP:<br>Section 2: Member Information - Please complete a separate for                          |                        |                      |                      |                                   |              | a 1              | *Phone number:                                     |                               |                         |               |              |                    |  |
|                                                                                                    |                        |                      |                      | -                                 | eparate form | -                |                                                    |                               |                         |               |              |                    |  |
| *Member Client Identification Number (CIN                                                                |                        |                      |                      | /                                 | M            | eml              | ber Homeless Indicator:                            |                               |                         |               |              |                    |  |
|                                                                                                    | st name:               |                      | *                    | First name:                       |              |                  |                                                    | *Date of birth (Mo./Day/Yr.): |                         |               |              |                    |  |
| *Residential address:                                                                                    |                        |                      |                      |                                   |              |                  |                                                    |                               |                         |               |              |                    |  |
| *City: *Stat<br>*Insured's or Authorized Person's Signature. I authorize payment of Community Supports s |                        |                      |                      |                                   |              |                  |                                                    |                               |                         |               | ZIP:         |                    |  |
|                                                                                                    | sured's or Aut         |                      | n's Signature        | . I authorize                     | payment of   | Community S      | Sup                                                | ports serv                    | ices to the             | e undersigi   | ned physici  | an or supplier for |  |
| Sec                                                                                                    | tion 3: Servio         | e & Billing In       | nformation           |                                   |              |                  |                                                    |                               |                         |               |              |                    |  |
| *Pa                                                                                                    | yor Primary I          | D:                   |                      |                                   |              | Payor Na         | me                                                 | :                             |                         |               |              |                    |  |
| *Diagnosis Codes *A: *B:                                                                                 |                        |                      |                      | *C:                               | *E:          |                  |                                                    | <b>*</b> G:                   | *H:                     | *I:           | *J:          |                    |  |
|                                                                                                    | vice Options           | <u> </u>             | 1                    |                                   | 1            |                  |                                                    |                               |                         | *Service unit |              |                    |  |
| #                                                                                                    | *Service<br>start date | *Service<br>end date | *Place of<br>service | Service name                      |              | *Procedu         | *Procedure                                         |                               | *Modifier(s) #Diag<br># |               | *Cost        | *Charge<br>amount  |  |
| 1                                                                                                    |                        |                      |                      |                                   |              |                  |                                                    |                               |                         |               |              |                    |  |
| 2                                                                                                    |                        |                      |                      |                                   |              |                  |                                                    |                               |                         |               |              |                    |  |
| 3                                                                                                    |                        |                      |                      |                                   |              |                  |                                                    |                               |                         |               |              |                    |  |
| 4                                                                                                    |                        |                      |                      |                                   |              |                  |                                                    |                               |                         |               |              |                    |  |
| 5                                                                                                    |                        |                      |                      |                                   |              |                  |                                                    |                               |                         |               |              |                    |  |
| 6                                                                                                    |                        |                      |                      |                                   |              |                  |                                                    |                               |                         |               |              |                    |  |
|                                                                                                    |                        |                      |                      |                                   |              |                  |                                                    | Invoice Amount                |                         |               |              |                    |  |
| Sec                                                                                                    | tion 4: Admi           | nistrative Info      | ormation             |                                   |              |                  |                                                    |                               |                         |               |              |                    |  |
| *Invoice Date (Mo./Day/Yr.): *Invoice #:                                                                 |                        |                      |                      |                                   |              | С                | Control #: Attachments:                            |                               |                         |               |              |                    |  |
| Authorization ID #: Submission Type:                                                                     |                        |                      |                      |                                   |              |                  | Original Claim ID:                                 |                               |                         |               |              |                    |  |
| *Sig                                                                                                    | gnature of Phy         | ysician or Supp      | plier (I certify     | y that the sta                    | tements on t | the reverse ap   | ply                                                | to this bil                   | l and are               | made a pa     | rt thereof.) |                    |  |
|                                                                                                    | gned:                  |                      |                      |                                   | *Date:       |                  |                                                    |                               |                         |               |              |                    |  |
| 1 0                                                                                                    | 02/EDM0000             | 02CW00(1/2)          | <u> </u>             |                                   |              |                  |                                                    |                               |                         |               |              |                    |  |

21-003/FRM000003CW00 (1/22)